# 17.IAM002.AI.Diskretne i kombinatorne metode za računarsku grafiku

Animacija u inženjerstvu

školska 2023/24

# **Literatura**

- [1] Z. Ovcin, Algoritmi i optimizacioni postupci na diskretnim strukturama, osnove i savremeni pristupi, Fakultet tehničkih nauka, Univerzitet u Novom Sadu, 2024 <https://nblok306.ftn.uns.ac.rs/~zoran/A/DiKMzRG/pocetak.pdf> <https://nblok306.ftn.uns.ac.rs/~zoran/A/DiKMzRG/folije.pdf> <https://nblok306.ftn.uns.ac.rs/~zoran/A/DiKMzRG/> <https://nblok306.ftn.uns.ac.rs/~zoran/>
- [2] Z. Ovcin, J. Đokić, Zbirka zadataka za Diskretne i kombinatorne metode za računarsku grafiku, Fakultet tehničkih nauka, Univerzitet u Novom Sadu, 2024

# **Bodovi i datumi**

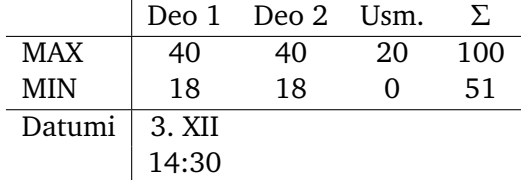

**Algoritmi i kompjuterski programi**

**Šta je algoritam?**

**Šta je kompjuterski program?**

**Interpretiranje vs Izvršavanje**

**Istorija**

- Da li je kompjuterski program algoritam?
- Da li se svaki kompjuterski program prevodi na mašinski jezik?
- Da li se Java programi prevode na mašinski jezik?
- Da li postoji programski jezik koji se može i kompajlirati i interpretirati?
- Da li su HTML, CSS, Java, JavaScript, TypeScript programski jezici?
- Da li postoje programi ˇcije izvršavanje daje isti rezultat na svim kompjuterima?

# **Programiranje Primer programa za interpreter set**.seed(12345); n**<−**5000; s**<−numeric**(n);

{s[k]**<−**ks.test(**runif**(100),'punif')**\$**p.value};

**for**(k in 1:n)

**sum**(s<.05)**/**n

```
Primer programa za kompajliranje
```

```
#include <stdio.h>
#include <stdlib.h>
#include <string.h>
int main()
{
   char ime1[]="Petra";
   char ime2[]="Petar";
   if (strcmp(ime1,ime2)){
        printf ("%s' i '%s' se razlikuju.\n", ime1, ime2);
    }
   else{
       printf ("%s', i '%s' se ne razlikuju.\n", ime1, ime2);
    }
   if (strncmp(ime1,ime1,3)){
        printf ("'%s' i '%s' se razlikuju do treceg slova.\n", ime1, ime2);
   }
   else{
        printf ("%s' i '%s' se ne razlikuju do treceg slova.\n", ime1, ime2);
    }
   return 0;
}
```
## **Programski jezici**

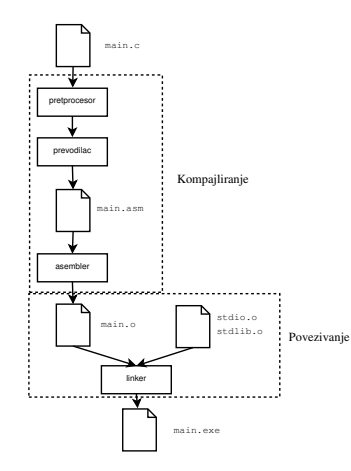

Proces kompajliranja u C-u

1949: Assembler (Kathleen Booth, University of London)

1957: FORTRAN (John Backus, IBM)

1958: Algol (ETH Zürich, Association for Computing Machinery, IFIP) 1959: COBOL (Dr. Grace Murray Hopper), LISP (John McCarthy, MIT) 1964: BASIC (John G. Kemeny, Thomas E. Kurtz, Dartmouth College) 1970: Pascal (Niklaus Wirth, ETH Zürich, Palo Alto Research Cente) 1972: C (Dennis Ritchie, Bell Labs), SQL (IBM) 1978: MATLAB (Cleve Moler, University of New Mexico) 1983: C++ (Bjarne Stroustrup, Bell Labs) 1987: Perl (Larry Wall, System Development Corporation) 1990: Haskell (Functional Programming committee) 1991: Python (Guido Van Rossum, CWI Netherlands), Visual Basic (Microsoft) 1993: R (Ross Ihaka, Robert Gentleman, University of Auckland, New Zeland) 1995: Java (Sun Microsystems), PHP (Rasmus Lerdorf), Ruby (Yukihiro Matsumoto), JavaScript (Netscape, Brendan Eich) 2000: C# (Microsoft) 2003: Scala (École Polytechnique Fédérale de Lausanne), Groovy (Apache)

2009: GO (Google)

2014: Swift (Apple)

# **Pseudokod**

### **function** Ime funkcije Telo funkcije

Komanda za izlazak iz funkcije (obavezna): **return** izraz

#### ··· **end function**

···

#### **procedure** Ime procedure

···

#### **end procedure**

#### Naredbe za regulisanje toka programa su:

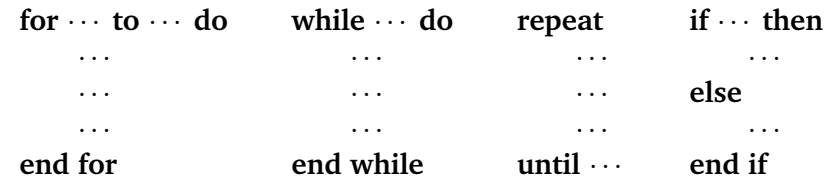

Naredba **break** izvodi iz kontrolne petlje.

Naredba ← je direktiva pridruživanja  $(:=).$ 

Osnovni tipovi: numerički, karakter, logički (Bulovski), pokazivač, string, struktura. Izrazi nad numeričkim i logičkim tipovima koriste matematičke i logičke operacije. Netaˇcno je nula (0 ili **false**) a taˇcno (**true**) je sve što je razliˇcito od nule, obiˇcno jedan (1). Argumenti se prenose kao u C-u. Niz je adresa na prvi element niza. Tip niza je implicitno poznat.

Podrazumevano je da su promenljive **lokalne**, po potrebi **globalne**.

- 1: **function** PROGRAM1(*A*)
- 2:  $n \leftarrow \text{length}(A)$
- 3: flag  $\leftarrow$  true
- 4: **for** *j* ← 1 **to** *n* − 1 **do**
- 5: **if**  $A[i] > A[i+1]$  **then**
- 6: flag  $\leftarrow$  false
- 7: **end if**
- 8: **end for**
- 9: **return** flag
- 10: **end function**

Šta sa ulaznim nizom *A* radi algoritam dat levo? Da li se može ubrzati, a da daje isti rezultat? Napisati ekvivalentan program bez upotrebe for petlje (koristiti **while** petlju).

**function** PROGRAM1A(*A*)  $n \leftarrow$  length(*A*) flag  $\leftarrow$  true **for**  $i \leftarrow 1$  **to**  $n - 1$  **do if**  $A[i] > A[i+1]$  **then** flag  $\leftarrow$  false **break end if end for return** flag **end function**

```
function PROGRAM1B(A)
   n \leftarrow length(A)
   flag \leftarrow true
   i \leftarrow 1while flag & (i < n - 1) do
       if A[i] > A[i+1] then
           flag \leftarrow false
       end if
       j \leftarrow j + 1end while
   return flag
end function
```

```
function PROGRAM1C(A)
    n \leftarrow length(A)
    flag \leftarrow true
   i \leftarrow 1while flag & (i \leq n-1) do
        flag \leftarrow A[j] < A[j + 1]
       j \leftarrow j + 1end while
    return flag
end function
```
# **Analiza kompleksnosti**

Zadatak je da se na osnovu veličine ulaznih parametara odredi (najbolja) asmptotska oznaka za vreme izvršavanja.

Koriste se specijalne asimptotske oznake koje porede beskonačne veličine.

- 1: **function** PROGRAM1(*A*)
- 2:  $n \leftarrow \text{length}(A)$
- 3: flag ← true
- 4: **for** *j* ← 1 **to** *n* − 1 **do**
- 5: **if**  $A[i] > A[i+1]$  **then**
- 6: flag  $\leftarrow$  false
- 7: **end if**
- 8: **end for**
- 9: **return** flag
- 10: **end function**

٠

Ĭ.

Analizirati vreme izvršavanja programa levo u zavisnosti od vremena izvršavanja linija koda *c*2, *c*3, *c*4, *c*5, *c*6, *c*9.

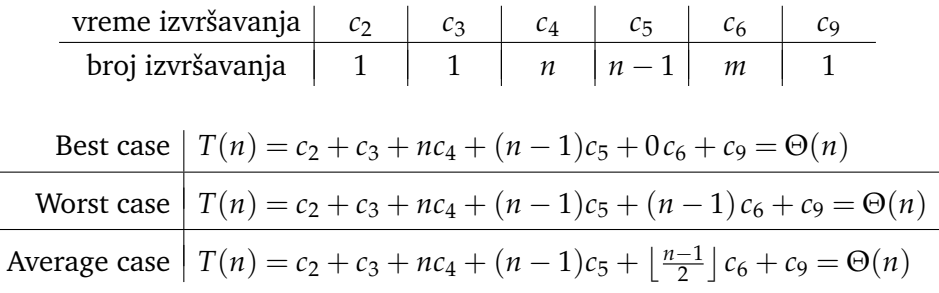

### **Asimptotske oznake**

$$
\Theta(g) = \{f | (\exists c_1 > 0)(\exists c_2 > 0)(\exists n_0 \in \mathbb{N})(\forall n) (n \ge n_0) \Rightarrow (0 \le c_1 g(n) \le f(n) \le c_2 g(n)) \}
$$
  
\n
$$
O(g) = \{f | (\exists c > 0)(\exists n_0 \in \mathbb{N})(\forall n)(n \ge n_0) \Rightarrow (0 \le f(n) \le c g(n)) \}
$$
  
\n
$$
\Omega(g) = \{f | (\exists c > 0)(\exists n_0 \in \mathbb{N})(\forall n)(n \ge n_0) \Rightarrow (0 \le c g(n) \le f(n)) \}
$$
  
\n
$$
o(g) = \{f | (\forall c > 0)(\exists n_0 \in \mathbb{N})(\forall n)(n \ge n_0) \Rightarrow (0 \le f(n) \le c g(n)) \}
$$
  
\n $f \in \Theta(g)$ , giving  $f \in \Theta(g)$ , functions is a non-zero is line  $\Theta(g)$ . (the null is true of a)

*f* ∈ Θ(*g*), pišemo *f* = Θ(*g*), funkcija *f* se ponaša kao Θ(*g*) (kao veliko teta od *g*).

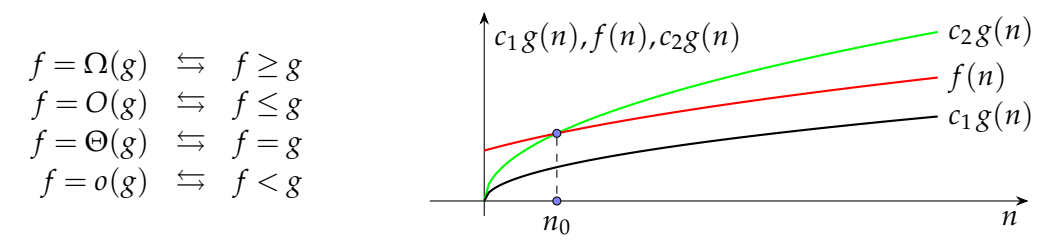

2  $\frac{2}{3}n^2 - 2n = \Theta(n^2)$ , jer počev od  $n_0 = 4$ , za  $c_1 := \frac{1}{6}$  i  $c_2 = \frac{2}{3}$ , važi  $0 < c_1 n^2 \le \frac{2}{3}n^2 - 2n \le c_2 n^2$ . Za nizove *f* i *g* koji teže ka beskonačnosti ako je *f* =  $o(g)$  pišemo *f*  $\prec$  *g*. Ako je 0 < *α* < *β*, i 1 < *a* < *b*, onda važi:

$$
\cdots \prec \log \log n \prec \log n \prec n^{\alpha} \prec n^{\beta} \prec a^n \prec b^n \prec n! \prec n^n \prec \cdots
$$

# **Rekurzija**

**function** FACTORIAL(*n*) **if** *n* ≤ 1 **then return** 1 **else return**  $n \cdot$  FACTORIAL $(n-1)$ **end if end function**

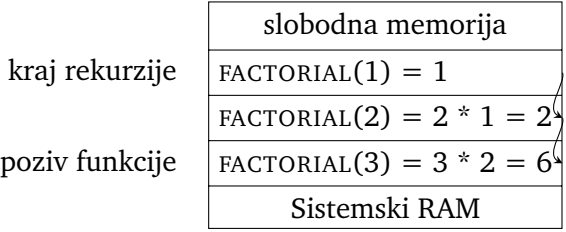

Stirlingova aproksimacija 
$$
n! \approx \sqrt{2\pi n} \left(\frac{n}{e}\right)^n
$$

**function** FACTORIAL(*n*)  $f \leftarrow 1$ **for**  $k \leftarrow 2$  **to** *n* **do**  $f \leftarrow f \cdot k$ **end for return** *f* **end function**

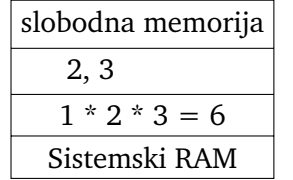

*k* promenljiva *f* promenljiva

# **Fibonaˇcijevi brojevi**

 $0, 1, 1, 2, 3, 5, 8, 13, 21, 34, 55, 89, \ldots$ **function** FIBONACCI(*n*) **if**  $n \leq 1$  **then return** *n* **else return** FIBONACCI $(n-1)$  + FIBONACCI $(n-2)$ **end if end function** √ √

FIBONACCI 
$$
(n) = \frac{1}{\sqrt{5}} \left(\frac{1+\sqrt{5}}{2}\right)^n - \frac{1}{\sqrt{5}} \left(\frac{1-\sqrt{5}}{2}\right)^n
$$

**function** FIBONACCI(*n*) **if**  $n \leq 1$  **then return** *n* **else**  $f_0 \leftarrow 0$  $f_1 \leftarrow 1$ **for**  $k \leftarrow 2$  **to** *n* **do**  $f \leftarrow f_0 + f_1$  $f_0 \leftarrow f_1$  $f_1 \leftarrow f$ **end for end if return** *f* **end function**

Broj poziva funkcije FIBONACCI je manji od broja čvorova punog binarnog drveta sa *n* nivoa, koji iznosi  $2^0 + 2^1 + 2^2 + \cdots + 2^{n-1} = 2^n - 1$ .

Vreme izvršavanja rekurzivne funkcije (levo) je *T*(*n*) = *O*(2 *n* ).

Vreme izvršavanja iterativne verzije (desno)  $T'(n) = \Theta(n)$ , što je lošije od računanja pomo- $\text{\'eu}$  formule koje je  $T''(n) = \Theta(1)$ .

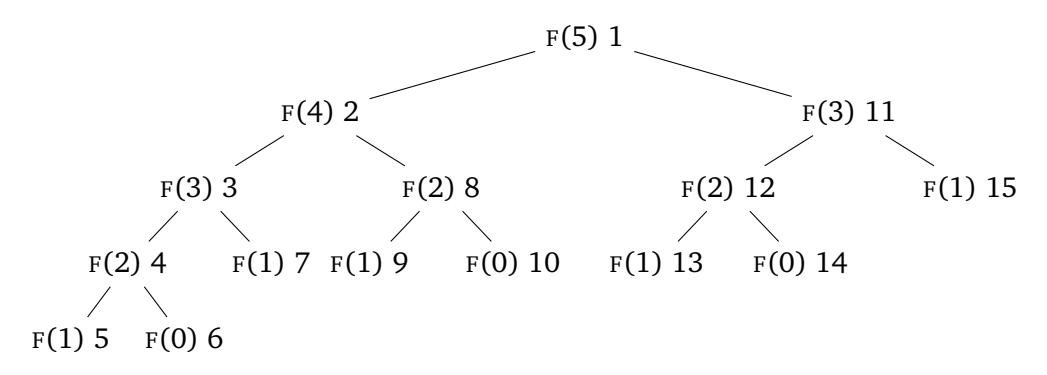

Na kompjuteru je izmereno vreme izvršavanja rekurzivne funkcije FIBONACCI za *n* = 40 i za *n* = 42: *T*(40) = 5.5492*s* i *T*(42) = 14.5920*s*. Ako je vreme izvršavanja približno jednako  $T(n) = c \cdot q^n$ , izračunati *q* i *c*.

$$
q = \sqrt{T(42)/T(40)} = 1.6216, \quad c = T(40)/q^{40} = 2.2210 \cdot 10^{-8}
$$

Koristeći dobijene vrednosti naći vreme da se izvrši FIBONACCI (50) i FIBONACCI (100).  $T(50) = 697.6741s = 11 \text{min}38s$ 

 $T(100) = 2.1916e + 13s = 694.96$  godina

$$
T(n) = \Theta\left(\left(\frac{1+\sqrt{5}}{2}\right)^n\right) \approx \Theta(1.618^n).
$$

### **BUBBLE SORT**

|     | 1: <b>procedure</b> PROGRAM2 $(A)$ |
|-----|------------------------------------|
| 2:  | $n \leftarrow length(A)$           |
| 3:  | repeat                             |
| 4:  | $flag \leftarrow true$             |
| 5:  | for $j \leftarrow 1$ to $n-1$ do   |
| 6:  | if $A[i] > A[i+1]$ then            |
| 7:  | $swap(A, j, j+1)$                  |
| 8:  | $flag \leftarrow false$            |
| 9:  | end if                             |
| 10: | end for                            |
| 11: | until $flag$                       |
|     | 12: end procedure                  |

Analizirati PROGRAM2 ([5,2,4,6,1,3])

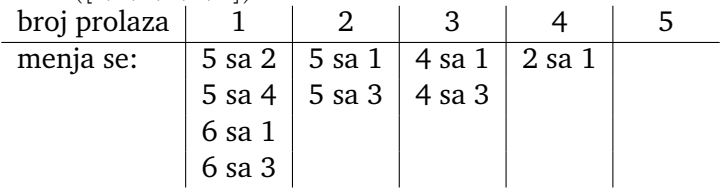

```
procedure PROGRAM2A(A)
   n \leftarrow length(A)
   repeat
       flag \leftarrow truefor i \leftarrow 1 to n - 1 do
           if A[i] > A[i+1] then
               swap(A, j, j+1)flag \leftarrow false
           end if
       end for
       n \leftarrow n-1until f lag
end procedure
```
**procedure** PROGRAM2B(*A*)  $n \leftarrow$  length(*A*) **repeat**  $newn \leftarrow 0$ **for**  $j \leftarrow 1$  **to**  $n-1$  **do** *if*  $A[i] > A[i+1]$  **then**  $swap(A, j, j+1)$  $newn \leftarrow j$ **end if end for**  $n \leftarrow newn$ **until**  $n = 0$ **end procedure**

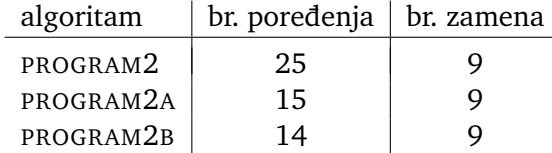

#### **INSERTION SORT**

1: **procedure** INSERTION SORT(*A*) 2: **for**  $i \leftarrow 2$  to length(*A*) **do**  $\triangleright n$ 3:  $key \leftarrow A[i]$   $\triangleright n-1$ 4:  $j \leftarrow i-1$   $\triangleright n-1$ 5: **while**  $j > 0$  &  $A[j] > \text{key}$  do  $\sum_{i=2}^n t_i$ 6:  $A[j+1] \leftarrow A[i]$  $\binom{n}{i-2}(t_i-1)$ 7:  $j \leftarrow j-1$  $\sum_{i=2}^{n} (t_i - 1)$ 8: **end while** 9:  $A[j+1] \leftarrow \text{key}$   $\triangleright n-1$ 10: **end for** 11: **end procedure**  $T(n) = c_2 n + (c_3 + c_4)(n - 1) + c_5$ *n*  $\sum t_i + (c_6 + c_7)$ 2 *n*  $\sum(t_i-1)+c_9(n-1),$ 2 **Best case**  $t_i = 1$ ,  $T_B(n) = \Theta(n)$  $T_B(n) = c_2 n + (c_3 + c_4)(n-1) + c_5(n-1) + c_9(n-1)$ **Worst case**  $t_i = i$ ,  $T_W(n) = \Theta(n^2)$  $T_W(n) = c_2 n + (c_3 + c_4)(n-1) + c_5(n(n+1)/2 - 1) + (c_6 + c_7)n(n-1)/2 + c_9(n-1)$ 

#### **SELECTION SORT**

1: **procedure** SELECTION SORT(*A*) 2:  $n \leftarrow \text{length}(A)$   $\triangleright$  1 3: **for**  $i \leftarrow 1$  **to** *n* **do** .  $\triangleright n+1$ 4:  $i_{\min} \leftarrow i$   $\triangleright n$ 5: **for**  $i \leftarrow i + 1$  **to** *n* **do** 6: **if**  $A[j] < A[i_{\min}]$  then  $D \sum_{i=1}^{n} (t_i - 1)$ 7:  $i_{\min} \leftarrow j$ 8: **end if** 9: **end for** 10: **if**  $i \neq i_{\min}$  **then**  $\triangleright n$ 11:  $swap(A,i,i_{\min})$   $\triangleright r$ 12: **end if** 13: **end for** 14: **end procedure**

 $T(n) = c_2 + c_3 (n + 1) + c_4 n + c_5$ *n* ∑ *i*=1  $t_i + c_6$ *n* ∑ *i*=1  $(t_i - 1) + c_7$ *n* ∑ *i*=1  $(s_i - 1) + c_{10}n + c_{11}r$ 

 $\sum_{i=1}^n t_i$ 

Linija algoritma  $i \mapsto c_i$  vreme Neka je *T*(*n*) vreme izvršavanja SELECTION SORT algoritma za niz dužine *n*.

$$
\begin{array}{ll}\n\binom{n}{i-1}t_i & t_i = n-i+1, \, s_i \le t_i, \, r \le n \Rightarrow \\
\binom{n}{i-1}(t_i-1) & T(n) & = c_2 + c_3(n+1)+ \\
& + c_4 n + c_5 \left(\frac{n^2}{2} + \frac{n}{2}\right) + \\
& + c_6 \left(\frac{n^2}{2} - \frac{n}{2}\right) + \\
& + c_7 \sum_{i=1}^n (s_i - 1) + \\
& + c_{10} n + c_{11} r \\
\end{array}
$$
\nSledi da je  $T(n) = \Theta(n^2)$ .

#### **MERGE SORT**

**procedure** SORT(*A*, *p*,*r*) . Procedura koja se rekurzivno poziva **if**  $p < r$  **then**  $q \leftarrow |(p+r)/2|$  $SORT(A, p, q)$  $SORT(A, q+1, r)$  $MERGE(A, p, q, r)$ **end if end procedure procedure** MERGE SORT(*A*)  $\triangleright$  Glavna procedura koju poziva korisnik  $n \leftarrow$  length  $(A)$  $SORT(A,1,n)$ **end procedure**

Na primer,  $p = 1, q = 4, r = 8$  za MERGE ([1,3,4,5,2,6,7,8],1,4,8) **procedure** MERGE $(A, p, q, r)$ **for**  $k \leftarrow p$  **to**  $q$  **do**  $L[k - p + 1] \leftarrow A[k]$ **end for** *L*[ $q$  −  $p$  + 2]  $\leftarrow \infty$ **for**  $k \leftarrow q + 1$  **to**  $r$  **do**  $R[k - q] \leftarrow A[k]$ **end for**  $R[r - q + 1] \leftarrow \infty$  $i \leftarrow 1$ ;  $i \leftarrow 1$ **for**  $k \leftarrow p$  **to**  $r$  **do if**  $L[i] \leq R[j]$  **then**  $A[k] \leftarrow L[i]$ ;  $i \leftarrow i+1$ **else**  $A[k] \leftarrow R[i]; i \leftarrow i+1$ **end if end for end procedure**

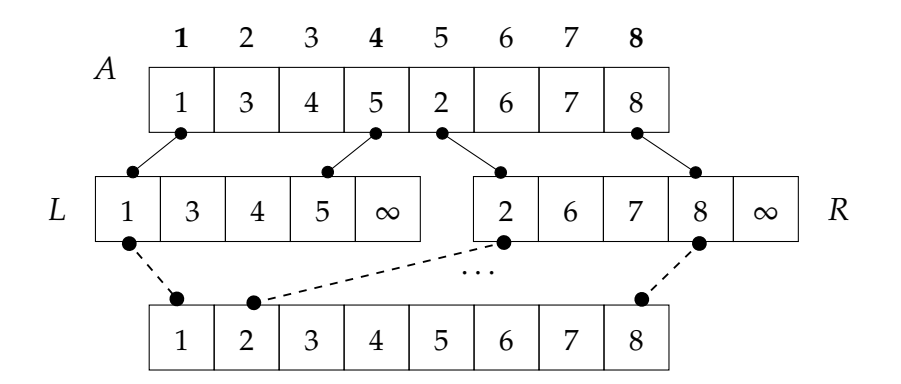

Spajanje sortiranih podnizova od 1 do 4 i od 5 do 8: MERGE ([1,3,4,5,2,6,7,8],1,4,8) Vreme izvršavanja procedure MERGE( $A$ ,  $p$ ,  $q$ , $r$ ),  $T_M(n) = \Theta(n)$ , gde je  $n = r - p + 1$ .

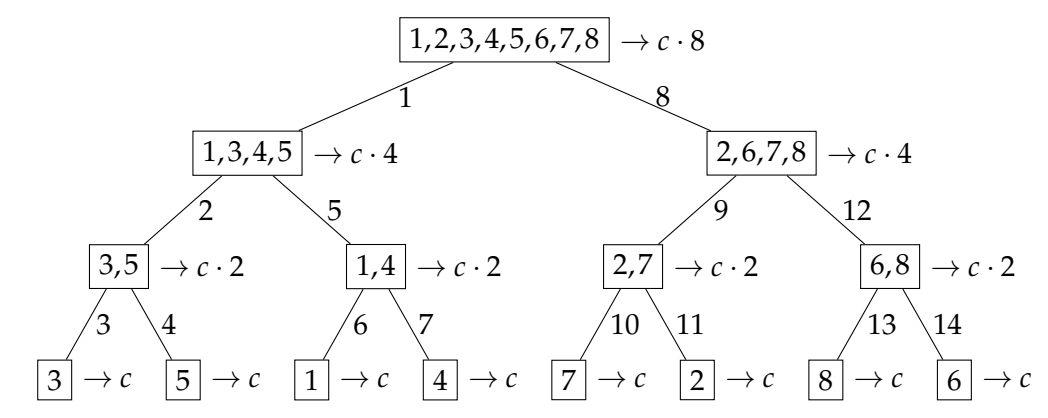

MERGE SORT ([3,5,1,4,7,2,8,6]) za niz sa *n* = 2 <sup>3</sup> = 8 elemenata Neka je *n* = 2 *k* , *k* ∈ *N* broj elemenata niza *A*.

Vreme izvršavanja procedure SORT  $(A, p, r)$  je  $T_S(m) = \Theta(m) \approx c \cdot m$ , gde je  $m = r - p + 1$ Na svakom nivou rekurzije imamo ukupan zbir vremena izvršavanja SORT procedure 8 · *c*, odnosno, u opštem slučaju 2<sup> $k</sup> ·$ *c* $=$ *c* $·$ *n* $. Pošto imamo  $k + 1 = log_2 n + 1$  nivoa, vreme</sup>$ izvršavanja MERGE SORT (*A*) za niz *A* dužine  $n = 2^k$  je  $T(n) = (\log_2 n + 1) \cdot c \cdot n = c \cdot n \cdot$  $\log_2 n + c \cdot n = \Theta(n \log n).$ 

Koliko puta će biti pozvana procedura m $\epsilon$ rac $\epsilon$  za sortiranje niza dužine  $n=2^k$ ? **Rešenje:** *n* − 1 puta.

Napisati hronološki pozive MERGE koji se izvrše pri pozivanju MERGE SORT ([5,2,4,6,1,3]).

### **Rešenje:**

```
MERGE([5,2,4,6,1,3],1,1,2)
```

```
MERGE([2,5,4,6,1,3],1,2,3)
```

```
MERGE([2,4,5,6,1,3],4,4,5)
```

```
MERGE([2,4,5,1,6,3],4,5,6)
```

```
MERGE([2,4,5,1,3,6],1,3,6)
```
### **QUICK SORT**

PARTITION grupiše elemente odabranog podniza (od *p* do *r*) premeštanjem i vra´ca redni broj *q* elementa koji je na svom mestu po redosledu, tako da ispred njega budu manji ili jednaki od njega, iza njega veći od njega  $(\star)$ .

```
procedure SORT(A, p,r)
                    \triangleright Rekurzivna
   if p < r then
       q \leftarrow PARTITION(A, p, r)
       SORT(A, p, q-1)SORT(A, q+1, r)end if
end procedure
procedure QUICK SORT(A)
                    \triangleright Za korisnika
   n \leftarrow length (A)SORT(A,1,n)end procedure
```

```
function PARTITION(A, p, r)\triangleright U skladu sa (\star)x \leftarrow A[r]i \leftarrow p-1for j \leftarrow p to r - 1 do
        if A[i] \leq x then
             i \leftarrow i + 1exchange(A,i, j)
         end if
    end for
    \operatorname{exchange}(A, i + 1, r)return i + 1end function
```
# **Poredenje algoritama za sortiranje**

U slede´coj tabeli je data asimptotska vrednost vremena izvršavanja za ulaz veliˇcine *n* za sledeće algoritme: BUBBLE SORT (B), INSERTION SORT (I), SELECTION SORT (S), MERGE SORT (M), QUICK SORT (Q).

Oznake su: Best case: B, Average case: A i Worst case: W. Takode je dat podatak o redu ¯ veličine dodatnog memorijskog prostora potrebnog za sortiranje (M) i podatak o stabilnosti posmatranog algoritma (S).

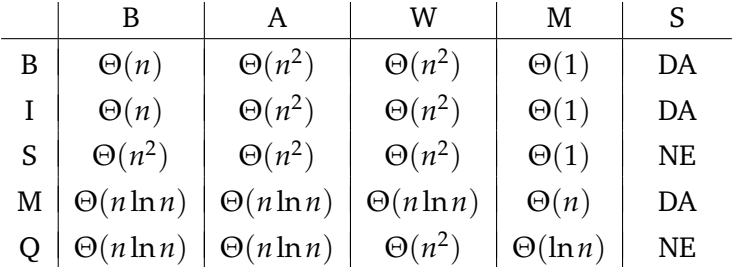

```
int main()
```
{

}

```
int i, j, n;
int maxn=100000; int A[maxn]; int B[maxn];
srand(time(NULL));
for (i=0; i < max; i++){
   A[i] = rand();B[i] = A[i]:
}
n = 1;
printf ("\n العامل العامل المالي العامل العامل العامل العامل المالي المالي المالي المالي المالي العامل المالي 
printf ("−−−−−−+−−−−−−−+−−−−−−−+−−−−−−−+−−−−−−−+−−−−−−−−\n");
for (i=1; i < 6; i++)n = n*10:
   // Bubble sort
   clock t start = clock(); bubble sort(A, n); clock t end = clock();
   float B_sec = (float)(end − start) / CLOCKS_PER_SEC;
   memcpy(A,B,n*sizeof(int));
   // Insertion sort
   // Selection sort
   // Merge sort
   // Quick sort
   // Scores
   printf (" %7d | %8.3f | %8.3f | %8.3f | %8.3f | %8.3f \n",n,B_sec,I_sec,S_sec,M_sec,Q_sec);
}
return 0;
```
Algoritme za sortiranje smo testirali na nizu random brojeva obima  $10^1$ , $10^2$ , $10^3$ ,  $10^4$ ,  $10^5$ . Mereno je vreme potrebno da se niz sortira algoritmom kodiranim u C-u na kompjuteru.

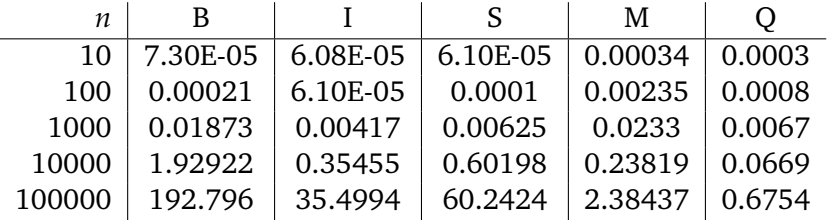

# **Poredenje stringova**

Nizovi karaktera su stringovi. C kompajleri na kraj niza karaktera pod navodnicima stavljaju NUL karakter (NUL =  $\setminus$ 0)

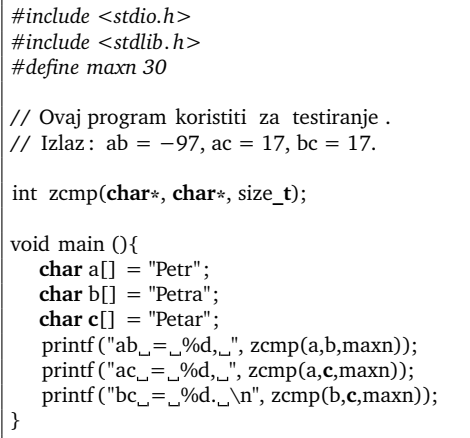

Redosled je "Petar", "Petr", "Petra" (c, a, b).

Broj koji će funkcija zcmp vratiti je razlika rednih brojeva u ASCII kodu prvih karaktera koji se razlikuju na adresama s1 i s2. Nula se vraća ako su n karaktera jednaki.

Ova funkcija je implementirana u standardnoj biblioteci *string.h* kao strncmp.

```
int zcmp(char *s1, char *s2, size t n){
   unsigned int i = 0;
   int y = 0;
   while(i<n &&
         !(y=s1[i]−s2[i]) && s1[i]){i++;};
   return y;
}
```
### **Lokalizacija**

```
ASCII ⊆ UTF-8
```

```
Format informacije za lokalizaciju je:
```

```
language[ territory][.codeset][@modifier].
```
Na primer: sr\_RS.UTF-8@latin je oznaka za srpski jezik, u Republici Srbiji, kodiran u UTF-8 u latiničnoj varijanti.

```
#include <stdio.h>
#include <locale.h> // Biblioteka za lokalizaciju
#include <string.h>
void main (){
   char a[] = "niujork";char b[] = "nujork";
   char new locale[] = "sr RS";
    setlocale (LC_ALL, new_locale); // Srpski jezik
    printf (" strcoll (njujork,nujork) = \%d\pi, strcoll(a,b));
    printf ("strcmp(njujork,nujork) = \%d\n, strcmp(a,b));
}
```
Prethodni C program komandom setlocale podešava svih šest informacija po pravilima srpskog jezika. Ako se to ne uradi, podrazumevana lokalizacija je C standard.

Izlaz ovog programa će biti:

 $strcoll(njujork,nujork) = 1$ strcmp(njujork, nujork) =  $-11$  To znači da po ASCII standardu slovo i prethodi slovu u, pa stoga i "njujork" prethodi "nujork" (strcmp = -11). Po srpskoj latinici slovo n prethodi slovu (digrafu) nj pa "nujork" prethodi "njujork" (strcoll  $= 1$ ).

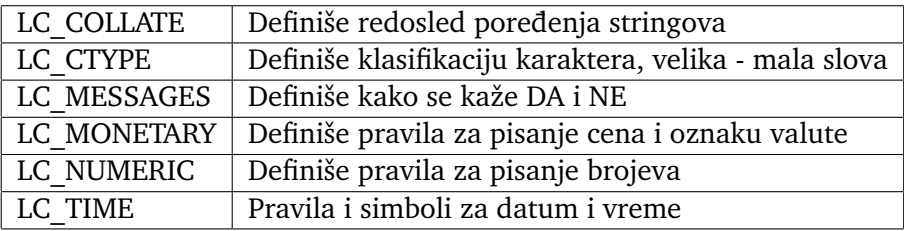

Tabela 1: Šest informacija lokalizacije

# **Pretraživanje**

Napisati u programskom jeziku C funkciju zstrcmp koja uporeduje stringove str1 ¯ i str2.

Funkcija treba da vrati:

- − ako prvi string prethodi drugom,
- $+$  ako drugi string prethodi prvom,
- 0 ako su stringovi jednaki.

```
int zstrcmp(char *str1, char *str2)
{
    int i=0;
    int r:
    if (str1 = str2) return 0;
   while (!(r=str1[i]−str2[i])
            && str1[i] && str2[i])
        i++;
   return r;
}
```
Napisati u programskom jeziku C funkciju koja vra´ca redni broj traženog elementa u nizu stringova ili -1 (ako nema traženog stringa).

#### **Matrice - računanje determinante dovođenjem na gornje trougaonu**

```
function DET(A,n)
    znak \leftarrow 1for i \leftarrow 1 to n - 1 do
        pm \leftarrow \text{PIVOT}(A, n, i)if ¬pm then
            return 0.0
        end if
        znak ← znak ∗ pm
        for k \leftarrow i + 1 to n do
            \alpha \leftarrow A[k,i]/A[i,i]A[k,i] \leftarrow 0.0for j \leftarrow i + 1 to n do
                A[k, j] \leftarrow A[k, j] - \alpha A[i, j]end for
        end for
    end for
    if A[n,n] = 0 then
        return 0.0
    end if
    d ← znak ∗ A[1, 1]
     <b>to n do
        d ← d ∗ A[i,i]end for
    return d
end function
```

```
function PIVOT(A,n,m)
    i_1 \leftarrow m; i_1 \leftarrow m; pm \leftarrow 1for i ← m to n do
        for i \leftarrow m to n do
            if |A[i,j]| > |A[i,j,j]| then
                i_1 \leftarrow i; j_1 \leftarrow jend if
        end for
    end for
    if A[i_1, i_1] = 0 then
        return 0
    end if
    if i_1 \neq m then
        pm \leftarrow pm * (-1)for j \leftarrow m to n do
            swap(A[i,j], A[i,j])end for
    end if
    if j_1 \neq m then
        pm \leftarrow pm * (-1)
            swap(A[i,j], A[i,j])end for
    end if
    return pm
end function
```
## Broj operacija za računanje determinante reda  $n$

$$
\begin{array}{c|c|c}\n i & SAB(i) & MNO(i) \\
\hline\n1 & (n-1)(n-1) & (n-1)(n-1) + n - 1 \\
2 & (n-2)(n-2) & (n-2)(n-2) + n - 2 \\
\vdots & \ddots & \dots \\
n-2 & 2 \cdot 2 & 2 \cdot 2 + 2 \\
n-1 & 1 & 1 + 1 \\
\hline\n\text{linija 22} & 0 & n - 1 \\
\hline\n\sum & \sum SAB(i) & \sum MNO(i)\n\end{array}
$$
\n
$$
\sum_{k=1}^{n} k^{2} = \frac{1}{6}n(n+1)(2n+1), \quad\n\sum_{k=1}^{n} k = \frac{1}{2}n(n+1)
$$
\n
$$
\sum SAB(i) = \frac{1}{6}(n-1)n(2n+1) = \Theta(n^{3})
$$
\n
$$
\sum MNO(i) = \sum SAB(i) + \frac{1}{2}(n-1)n + n - 1 = \Theta(n^{3})
$$

#### **Racunanje determinante po definiciji ˇ**

$$
\begin{vmatrix} a_{1,1} & a_{1,2} & \cdots & a_{1,n} \\ a_{2,1} & a_{2,2} & \cdots & a_{2,n} \\ \vdots & \vdots & \ddots & \vdots \\ a_{n,1} & a_{n,2} & \cdots & a_{n,n} \end{vmatrix} = \sum_{\substack{(i_1,i_2,\dots,i_n) \\ (i_1,i_2,\dots,i_n)}} (-1)^{\sigma(i_1,i_2,\dots,i_n)} a_{1,i_1} a_{2,i_2} \cdots a_{n,i_n}
$$
  
gde je  $\sigma(i_1, i_2, \dots, i_n)$  broj inverzija permutacije  $(i_1, i_2, \dots, i_n)$ .  
 $\sum SAB(i) = n! - 1 \sum MNO(i) = n!(n-1)$ 

Ako jedno sabiranje traje 3.13E-9s, množenje 3.75E-9s. Koliko vremena treba da se saberu i pomnože elementi matrice  $100 \times 100$  preko definicije?

 $\sum$ *SAB*(*i*) × 3.13 × 10<sup>-9</sup> +  $\sum$ *MNO*(*i*) × 3.75 × 10<sup>-9</sup>.

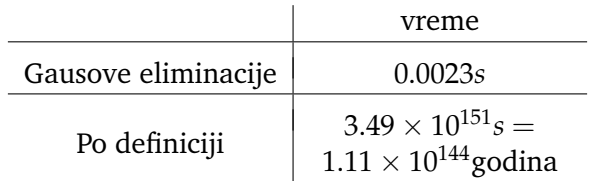

#### **Kreiranje C biblioteke za apstraktni tip podataka matrice**

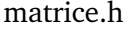

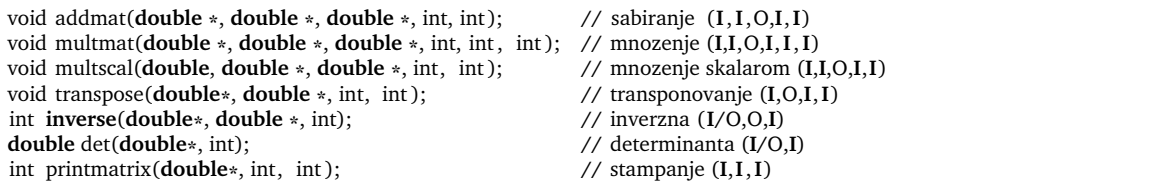

Napisati program u C-u koji rešava matričnu jednačinu  $A + BX = C$ , gde su

$$
A = \begin{bmatrix} 1 & 2 & -3 \\ 4 & -7 & -16 \\ -7 & -18 & -16 \end{bmatrix}, B = \begin{bmatrix} 1 & 2 & 3 \\ 4 & 7 & 6 \\ 7 & 8 & -16 \end{bmatrix}, C = \begin{bmatrix} -1 & 3 & 4 \\ 2 & 2 & 10 \\ 16 & 20 & 21 \end{bmatrix}
$$

$$
X = B^{-1}(C - A)
$$

.

 $X = B^{-1}(C - A)$  u C-u računamo pomoću sledećeg programa

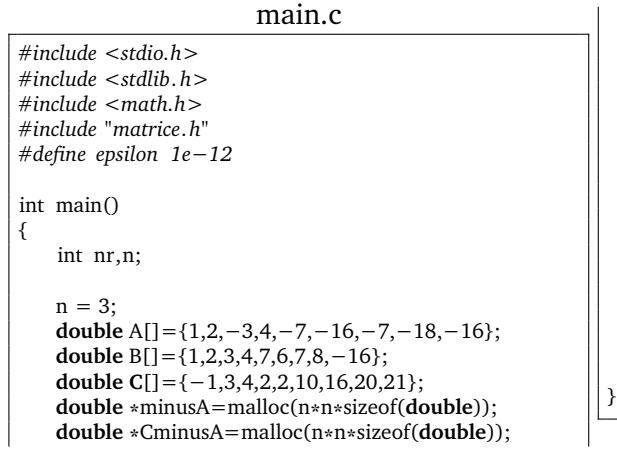

```
double *Binv=malloc(n*n*sizeof(double));
double *X=malloc(n*n*sizeof(double));
```

```
if ((nr=inverse(B,Binv,n))){
    printf ("\nNe postoji B^(-1),rang(B) je %d.",n-nr)
}
else{
    multscal(−1,A,minusA,n,n);
    addmat(C,minusA,CminusA,n,n);
    multmat(Binv,CminusA,X,n,n,n);
    printmatrix(X,n,n);
}
return 0;
```
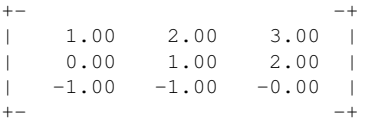

Process returned  $0$  (0x0) execution time : 0.016

Press any key to continue.

# **Povezane liste**

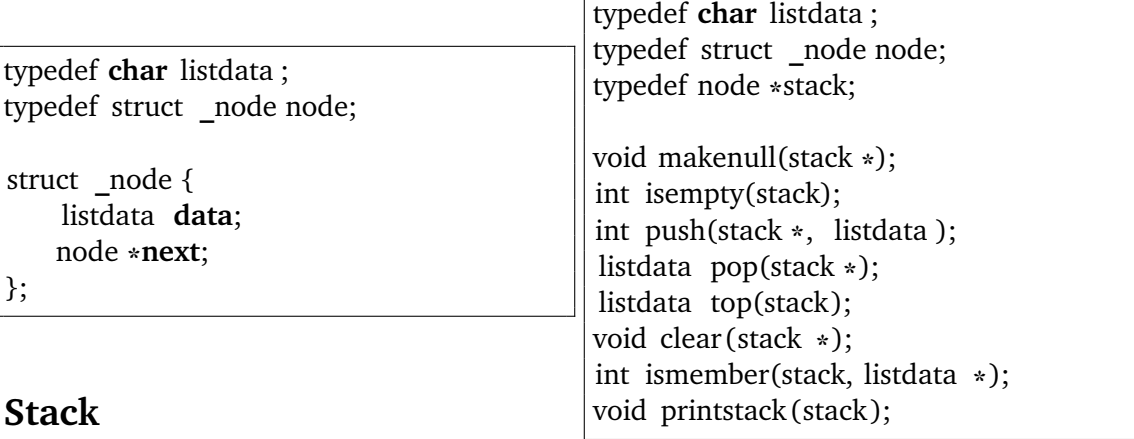

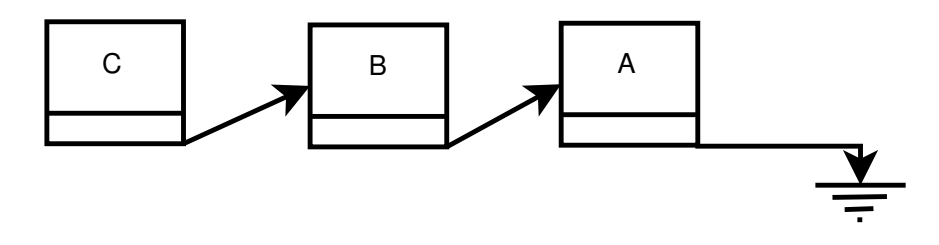

# **Queue**

### **Pomocu niza: ´**

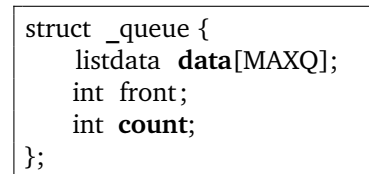

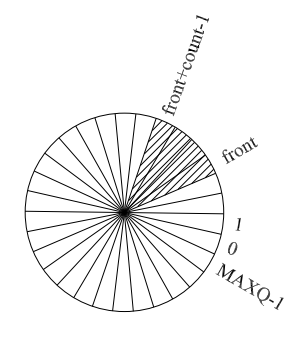

### **Pomocu povezanih listi: ´**

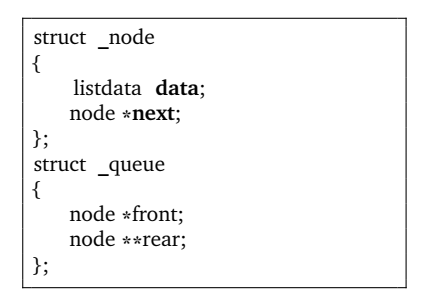

typedef **char** listdata ; typedef struct **\_**node node; typedef struct **\_**queue **\***queue;

void makenullQ(queue **\***); int isemptyQ(queue);

int enqueue(queue, listdata); listdata dequeue(queue); listdata front(queue); void clearQ(queue); int ismemberQ(queue, listdata **\***); void printqueue(queue);

## **Strukture podataka za grafove**

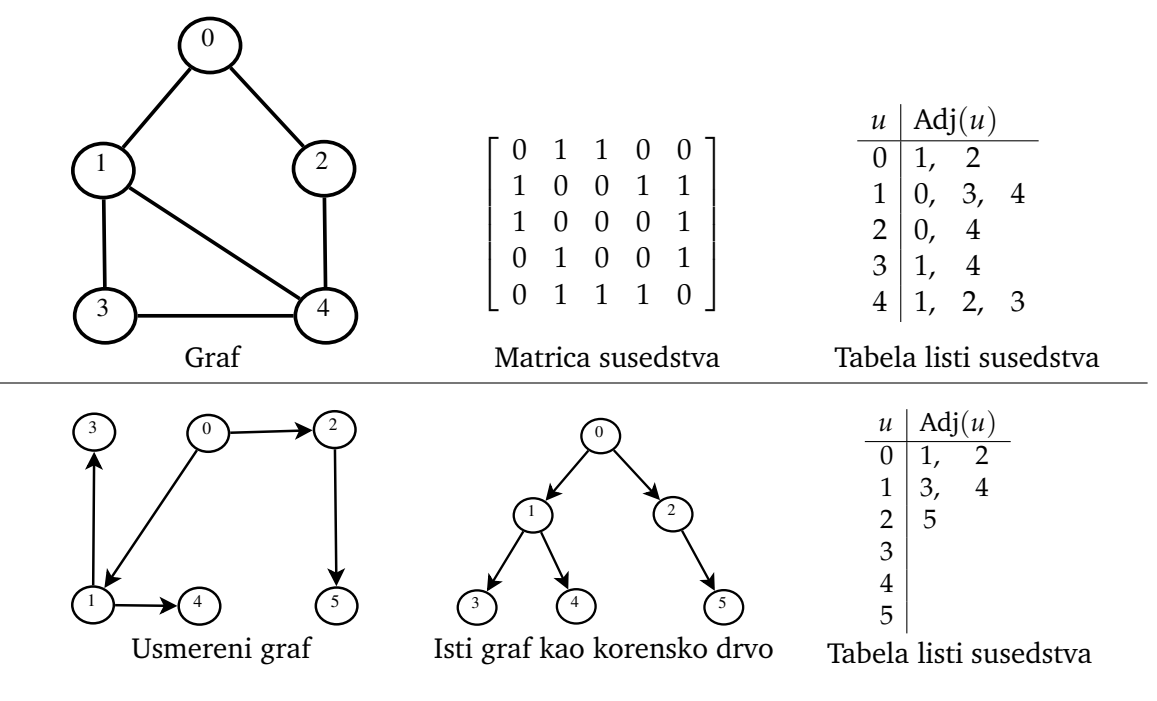

# **Grafovi kao apstraktni tip podataka**

U programskom jeziku C koristimo Tabele listi susedstva kao osnovni tip podataka nad kojim ćemo izvršavati algoritme

```
typedef struct _node gnode;
typedef gnode *grana;
typedef int nextnode;
struct _node
{
```

```
nextnode data;
gnode *next;
```
};

Treba nam procedura koja:

• dodaja granu na kraj liste susedstva: *enqueue\_list*,

- oduzima prvu granu iz liste susedstva: *dequeue\_list*,
- oslobađa dinamički alociranu memoriju jedne liste susedstva: *clear\_list*,
- oslobađa dinamički alociranu memoriju grafa: *clear\_graf*,
- štampa tabelu liste susedstva: *print\_graf*,
- štampa matricu susedstva: *print\_graf\_matrix*.

```
void enqueue_list(grana **grana_tail_p,
                            nextnode d) {
    grana grana new = \text{malloc}(sizeof(grana));
   grana new \rightarrow data = d;
    grana new \rightarrow next = NULL;*xgrana tail p =grana new;
    *grana tail p = \&(grana new−>next);
}
nextnode dequeue_list(grana *grana_head)
{
    grana grana_temp = *grana_head;
    nextnode d=−1;
    if (grana_head)
    {
       d = grana_temp −> data;
       *grana_head = grana_temp −> next;
                                                       free(grana_temp);
                                                   }
                                                   return d;
                                                }
                                               void clear_ list (grana *adjp)
                                                {
                                                   while(*adjp)
                                                       dequeue_list(adjp);
                                                }
                                               void clear_graph(grana graf[])
                                                {
                                                   int i;

                                                       clear_ list (&(graf[i ]));
                                                   }
                                                }
```
### **BFS**

- BFS polazi od izvora: čvor *s* i prolazi kroz sve ˇcvorove koji su povezani sa *s*.
- BFS nalazi *d*, (najkraću) udaljenost od *s* za svaki čvor,  $d = \infty$  ako nije povezan.
- BFS nalazi  $\pi$ , prethodnika u najkraćem putu, dajući "breadth first tree".
- BFS koristi atribut boja (color) ∈ { WHITE, GRAY, BLACK } za svaki čvor.
- BFS redom otkriva sve čvorove koji su od *s* udaljeni za *k*, a potom za *k* + 1.

**function** BFS(*G*,*s*)

 $\triangleright$  U nizu  $\pi$  vraća prethodnika za čvor . U nizu *d* vra´ca udaljenost od ˇcvora *s* **for each**  $u \in V[G] \backslash \{s\}$  **do**  $d[u] \leftarrow \infty$ 

```
\pi[u] \leftarrow \text{NULL}color[u] \leftarrow \text{WHITE}end for
    MAKENULLQ(Q)
    d[s] \leftarrow 0\pi[s] \leftarrow \text{NULL}color[s] \leftarrow GRAY
    ENQUEUE(O,s)while ¬ISEMPTYQ(Q) do
        u \leftarrow DEQUEUE(Q)
        for each v \in Adj(u) do
            if color[v] = WHITE then
                 color[v] \leftarrow GRAY
                d[v] \leftarrow d[u] + 1\pi[v] \leftarrow uENQUEUE(Q,v)end if
        end for
        color[u] \leftarrow \text{BLACK}end while
    return d,π
end function
```
Procedura u programskom jeziku C koja za graf smešten u Adjacency list vraća stepen svih čvorova i funkcija koja vraća diametar grafa. Stepen je broj suseda, diametar je najveće najkraće rastojanje između dva čvora u grafu.

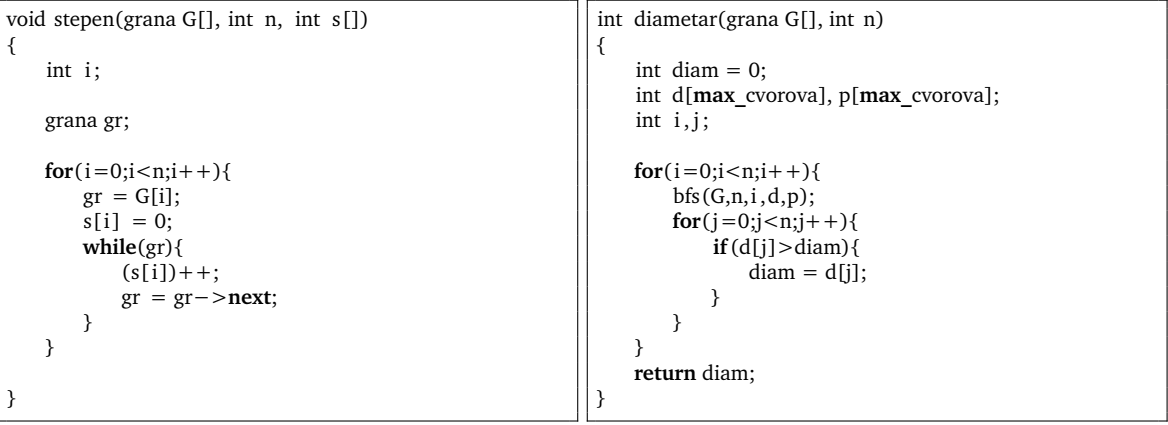

## **DFS**

Algoritam za pretraživanje usmerenog grafa "u dubinu" (depth<sup>[1](#page-41-0)</sup> first search = DFS).

- DFS prolazi kroz sve čvorove *u* koje nije posetio.
- DFS rekurzivno nastavlja kroz sve grane čiji su susedi *v* neistraženi.
- kad DFS istraži sve čvorove koji su susedi od  $v$ , backtrack<sup>[2](#page-41-1)</sup> postupkom se vraća u čvor iz kojeg je stigao u *v*.
- kad DFS istraži sve grane iz polaznog čvora, nastavlja sa neistraženim čvorovima.
- kad DFS dođe od čvora  $u$  do čvora  $v$ , upisuje da je predecessor<sup>[3](#page-41-2)</sup> od  $v$  čvor  $u$ .
- DFS koristi atribut boja (*color*) ∈ { WHITE, GRAY, BLACK } za svaki čvor. U početku su svi WHITE. Kad se otkrije, čvor postaje GRAY, kad završi sa njim, postaje BLACK.

<span id="page-41-1"></span> $^{2}$ backtrack = vratiti se istim putem, EN

<span id="page-41-0"></span> $1$  depth = dubina, EN

<span id="page-41-2"></span> $3$  predecessor = prethodnik, EN

- DFS za svaki čvor *u* zapisuje *timestamps*<sup>[4](#page-42-0)</sup> *d*[*u*] i *f*[*u*] (*d*[*u*] < *f*[*u*]) momenta kad je otkrio *u* (discovery) i kad je završio sa *u* (finish).
- Vremenske oznake timestamps su iz skupa {1, 2,. . ., 2 · |*V*|}.
- Čvor *u* je WHITE od momenta 1 do  $d[u]$ , GRAY od  $d[u]$  do  $f[u]$  i BLACK posle  $f[u]$ .

#### **Tipovi grana:**

- T tree edge, grana drveta iz DFS šume, pronalazi novi čvor drveta,  $(\rightarrow$  WHITE)
- F forward edge, (*u*,*v*) je grana unapred ako pronalazi ˇcvor koji ve´c pripada drvetu, t.j. ako je *v* potomak od  $u$ . ( $\rightarrow$  BLACK)
- B back edge,  $(u, v)$  je grana unazad ako je *u* je potomak od  $v$ . ( $\rightarrow$  GRAY)
- C cross edge, poprečne grane, su sve ostale grane.  $(\rightarrow$  BLACK!!)

<span id="page-42-0"></span> $4$ timestamps = vremenske oznake, EN

- U pseudokodu koji sledi promenljiva *time* je globalna promenljiva. Radi jednostavnosti, za DFS-VISIT globalne promenljive su i *G* (graf),  $d, f$ , kao i  $\pi$ .
- Rezultat primene algoritma zavisi od redosleda kojim su numerisani čvorovi i redosleda kojim su ˇcvorovi uneti u *Adj* liste.

```
function DFS(G)
    for each u \in V[G] do
       color[u] \leftarrow \text{WHITE}\pi[u] \leftarrow \text{NULL}end for
    time \leftarrow 0for each u \in V[G] do
       if color[u] = WHITE then
            DFS-VISIT(u)end if
    end for
    return d, f, \piend function
```

```
procedure DFS-VISIT(u)
    color[u] \leftarrow GRAY
    time \leftarrow time + 1d[u] \leftarrow timefor each v \in Adj(u) do
        if color[v] = WHITE then
            \pi[v] \leftarrow uDFS-VISIT(v)
        end if
    end for
    color[u] \leftarrow \text{BLACK}time \leftarrow time + 1f[u] \leftarrow timeend procedure
```
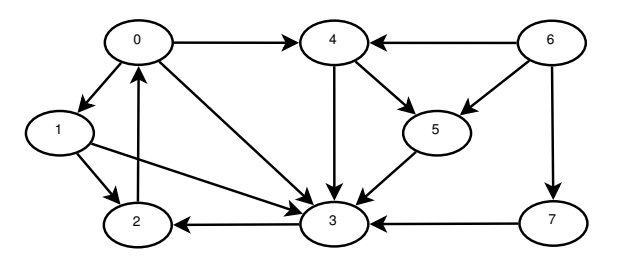

Zadati graf

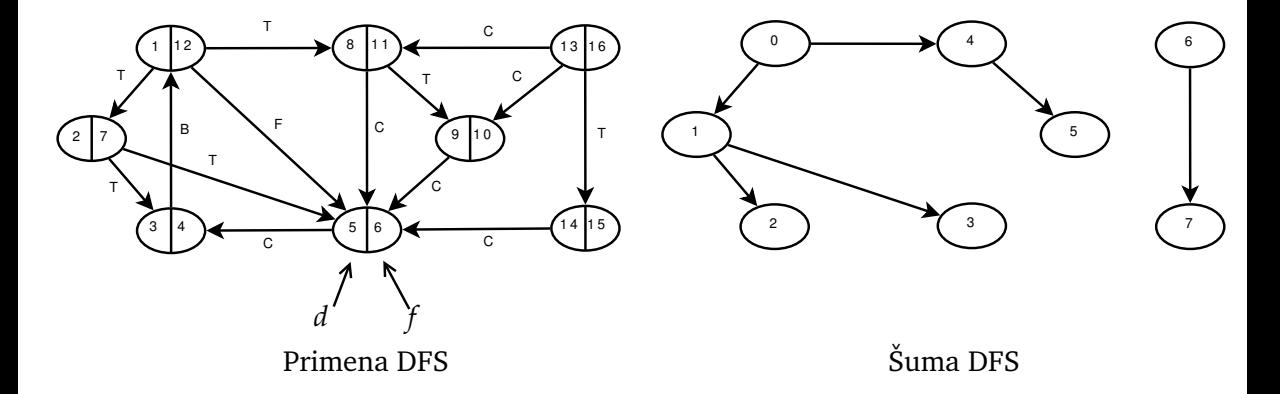

## **Tabela zagrada**

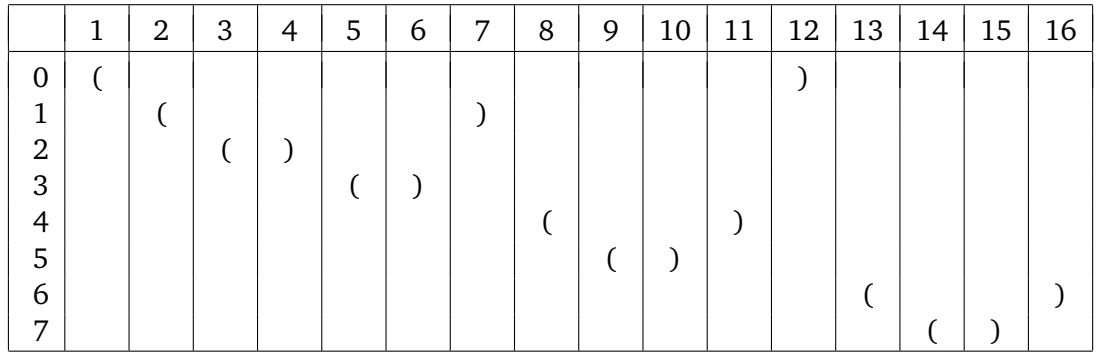

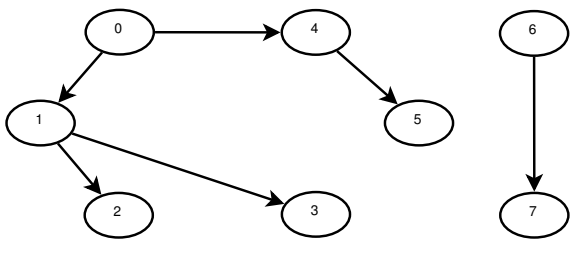

Šuma DFS

### **Složenost BFS i DFS**

Oznaˇcavamo broj ˇcvorova grafa *V* i broj grana grafa *E*.

### **BFS**

Priprema praznih listi koje se vrše za sve čvorove traje  $\Theta(V)$ , priprema za petlju  $\Theta(1)$ .

Pozivanje operacije ENQUEUE i DEQUEUE traje  $\Theta(1)$ . Pošto svaki povezan čvor prođe kroz queue, ukupno se za te operacije potroši *O*(*V*) vremena.

Elementi listi susedstva se u algoritmu obrade najviše jednom, kad se ˇcvor skida sa queue. Za njihovu obradu treba  $O(E)$  vremena, jer je njihov broj  $\Theta(E)$ . Sledi  $T_{BFS} = O(V + E)$ .

#### **DFS**

Sama procedura DFS bez DFS-VISIT se izvršava za svaki ˇcvor jednom, stoga traje Θ(*V*). Procedura DFS-VISIT se za svaki čvor *v* poziva tačno jednom. Unutar nje je petlja koja se izvršava  $|Adj(v)|$  puta. Kako je  $\sum_{v \in V} |Adj(v)| = \Theta(E)$ , sledi  $T_{DFS} = \Theta(V + E)$ .

### **Minimalno pokrivajuce drvo ´**

Na grafu  $G = (V, E)$  je data težinska funkcije  $w : E \to \mathbb{R}$ . MST = minimum spanning tree je pokrivaju´ce drvo za koje je zbir težina grana minimalan.

#### **Kruskalov algoritam (koristi strukturu podataka grafa grana)**

```
function KRUSKAL(G,w)
   A \leftarrow \emptysetfor each v \in V[G] do
       MAKE-SET(v) \triangleright za svaki element skup koji ga sadrži
   end for
   sort(E, w) \triangleright sortiraj grane iz E neopadajuće po w
   for each (u, v) \in E[G] do . \triangleright redom, neopadajuće po w
       if FIND-SET(u) \neq FIND-SET(v) then
          A ← A ∪ {(u,v)} \rightarrow dodaj granu
          UNION(u, v) \triangleright spoji skupove
       end if
   end for
   return A
end function
```
Procedura MAKE-SET(*v*) pravi skup koji sadrži samo element *v*.

Procedura FIND -SET(*v*) nalazi skup u kojem je sadržan element *v*. Taj skup sadrži sve čvorove koji su do tad otkriveni i povezani su sa *v* dotad formiranim delom pokrivajućeg drveta.

Procedura UNION( $u$ , $v$ ) spaja skupove čvorova povezanih sa  $u$  i  $v$ , jer kad se grana ( $u$ , $v$ ) doda u pokrivajuće drvo, čvorovi iz tih skupova postaju povezani.

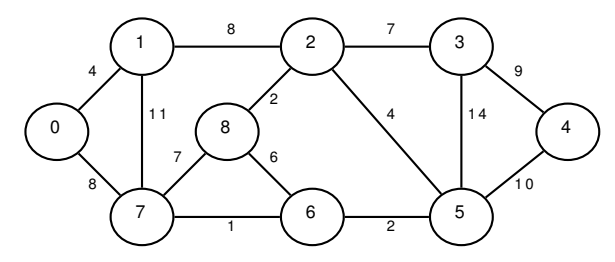

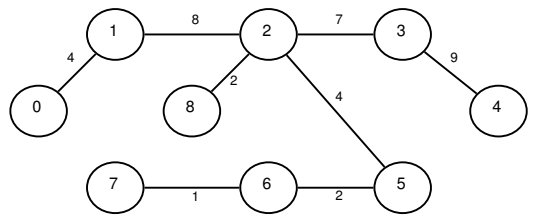

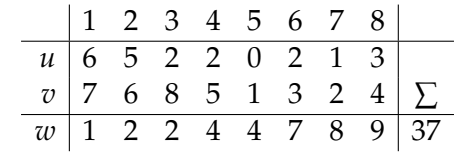

#### **Primov algoritam**

```
function PRIM(G,w,r)
    for each u \in V[G] do
        key[u] \leftarrow \infty; \pi[u] \leftarrow NULLend for
    key[r] \leftarrow 0Q \leftarrow PO_BUILD(V[G], key) . lista svih čvorova postaje priority queue
    while \negPO ISEMPTY(Q) do
        u \leftarrow PQ_EXTRACT_MIN(Q, key) \triangleright isto kao DEQUEUE sa najmanjim key
        for each v \in Adj(u) do
            if PQ ISMEMBER(v, Q)&(w(u, v) < \text{key}[v]) then
                \pi[v] \leftarrow u \triangleright ako budemo odabrali v, prethodnik je u, key[v] \leftarrow w(u, v) \triangleright onda će grana w(u, v) ući u MST
                                                        \triangleright onda će grana w(u,v) ući u MST
            end if
        end for
    end while
    A \leftarrow \emptysetfor each u \in V[G] \backslash \{r\} do
        A \leftarrow A \cup (\pi[u], u) . \triangleright u listi prethodnika implicitno imamo MST
    end for
    return A
end function
```
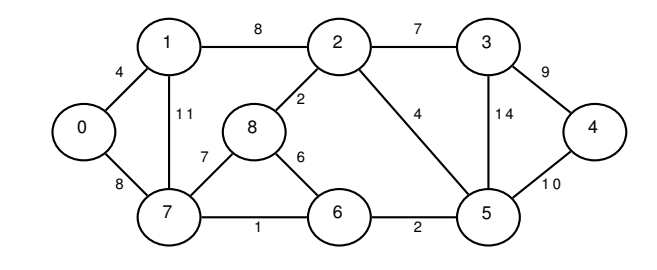

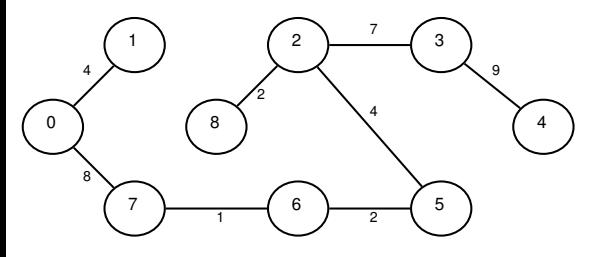

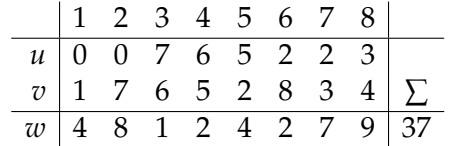

# **Binarna drva (korenska)**

Rekonstruisati binarno drvo dato u LC-RC reprezentaciji sa korenom na adresi 5.

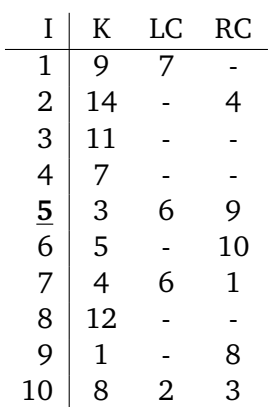

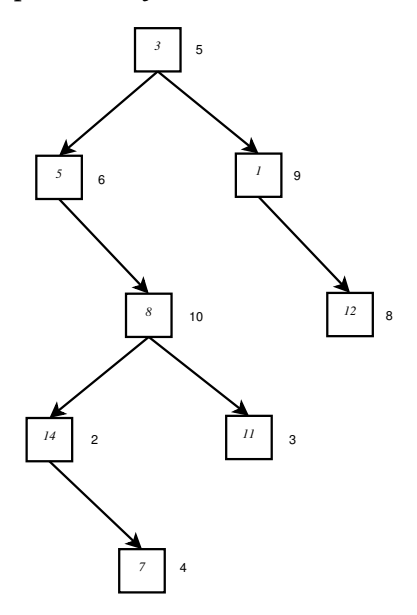

Napisati rekurzivnu proceduru koja ispisuje elemente drveta iz prethodnog zadatka u infiksnom redosledu i rekurzivnu proceduru koja dodaje parent polje svim čvorovima drveta.

}

```
#include <stdio.h>
#include <stdlib.h>
int key[1 = \{0, 9, 14, 11, 7, 3, 5, 4, 12, 1, 8\};
int LC[] = {0, 7, -1, -1, -1, 6, -1, 6, -1, -1, 2};
int RC[] = \{0, -1, 4, -1, -1, 9, 10, 1, -1, 8, 3\};int parent[]={0,−1,−1,−1,−1,−1,−1,−1,−1,−1,−1};
void infix _print(int root) {
    if (root > -1){
        infix print(LC[root]);
        printf ("%3d,",key[root]);
        infix print(RC[root]);
    }
}
void find_parent(int root, int p) {
    if (root > -1){
        parent[root] = p;
        find_parent(LC[root],root);
        find_parent(RC[root],root);
```

```
Infix print:
 5, 14, 7, 8, 11, 3, 1, 12,
```

```
}
int main() {
    int i, root = 5;
    printf ("Infix print: \n\pi");
    infix print(root);
    printf ("\n'\n');
    printf ("Parent:\n");
    for(i=1:i<11:i++)printf ("%3d,",i);
    printf ("\n'\n');
    find parent(5,−1);
    for(i=1;i<11;i++)printf ("%3d,", parent[i]);
    printf ("\n'\n');
    return 0;
}
```
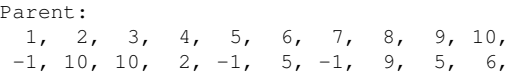

Dati tabelu LC-RC reprezentacije grafa sa slike.

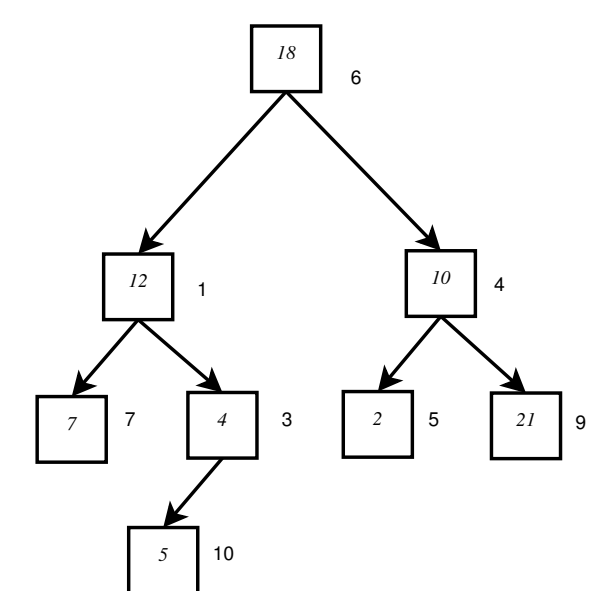

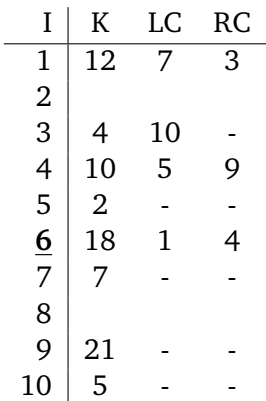

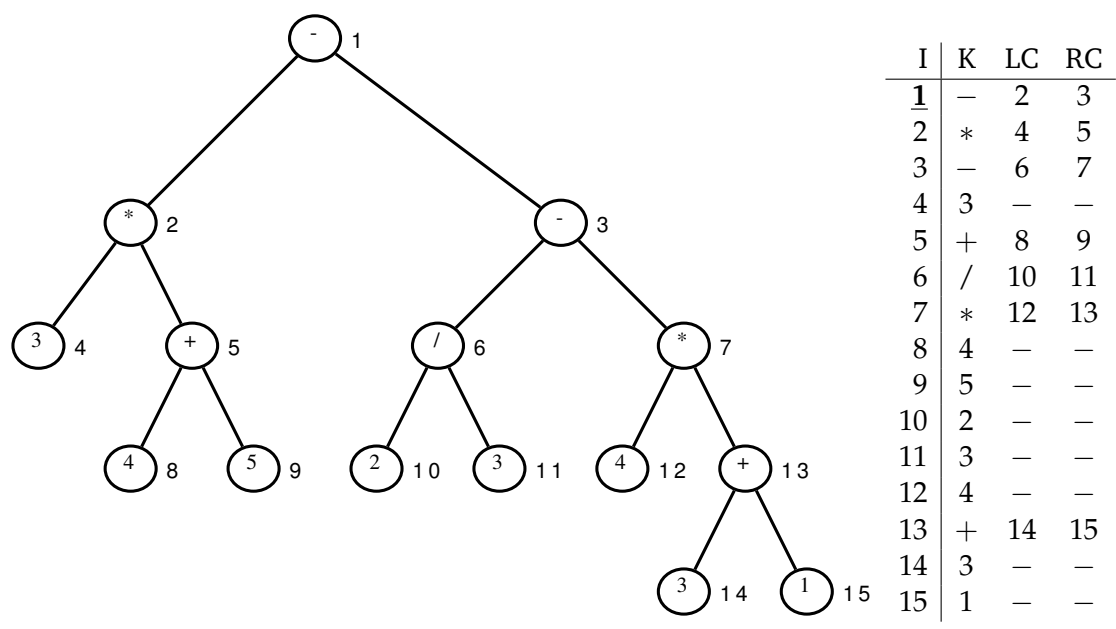

Nacrtati drvo terma izraza  $3 \cdot (4+5) - (2/3 - 4 \cdot (3+1))$  i dati LC-RC reprezentaciju.